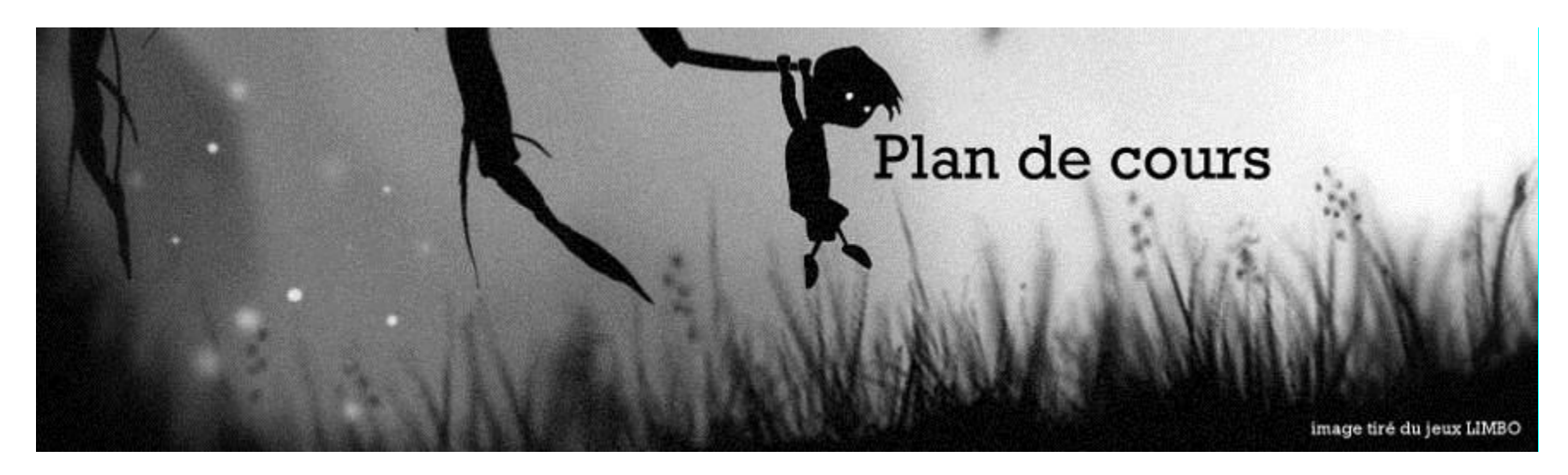

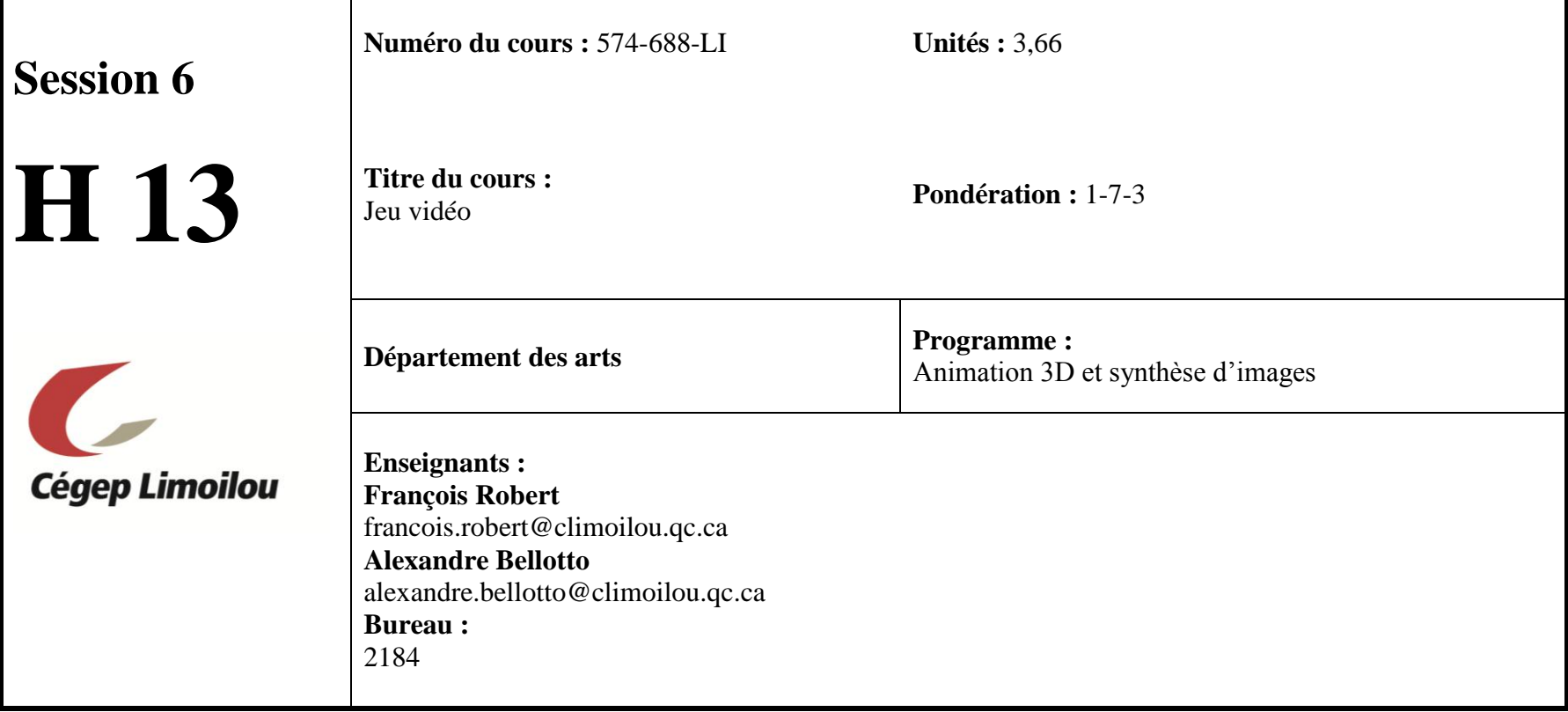

# **1. La présentation générale du cours**

### **1.1 La place et le rôle du cours dans le programme**

Le cours jeu vidéo joue un rôle essentiel dans la formation, car il positionne l'élève face à la tâche de créer un niveau de jeu a l'aide d'un moteur de jeu vidéo qui est relié à un futur emploi dans l'industrie du jeu.

Situé à la sixième et dernière session, ce cours permet à l'élève de développer un langage propre au domaine du jeu, langage qu'il doit comprendre et utiliser lors de la production et l'intervention en équipe de travail. Ce cours est en relation directe avec certains cours des autres sessions. L'étudiant sera appelé à réinvestir :

- Les notions acquises dans tous les cours de modélisation de la formation.
- Les notions acquises dans tous les cours de texture de la formation.
- Les notions acquises dans tous les cours d'éclairages de la formation.
- Les notions acquises dans tous les cours d'animation de la formation.
- Les notions acquises dans tous les cours d'effets visuels de la formation.

Le cours jeu vidéo est aussi en relation avec les cours offerts à la 6e session : L'univers du jeu, maquette de jeu et portfolio. Ce cours d'intégration est porteur de l'épreuve synthèse amène l'étudiant à démontrer ses compétences et se spécialiser au terme de la formation, au moyen de la conception et de la réalisation d'un niveau de jeu vidéo.

Enfin, ce cours aborde la matière suivante :

- Adopter les étapes et méthodes de production utilisées dans l'industrie du jeu
- Intégrer un vocabulaire relatif au jeu
- Intégré des notions de création de contenu visuel en tenant compte des contraintes relatives au jeu.
- Maîtriser les notions clés relatives à l'utilisation d'un moteur de jeux (Unreal Ed)
- Intégrer les outils du moteur de jeu
- Recourir à des méthodes appropriées et efficaces de travail dans le moteur de jeu

François Robert et Alexandre Bellotto © Cégep Limoilou, Janvier 2013-01-21

## **1.2 L'objectif terminal du cours**

Au terme de ce cours, l'étudiant sera en mesure de réaliser toutes les phases de création du contenu visuel retrouvé à l'intérieur d'un niveau de jeu vidéo. Il en assura le suivi tout au long de sa réalisation en faisant appel aux compétences acquises en relation avec les différentes fonctions de travail en animation 3D et imagerie de synthèse dont la modélisation, la texture et les matériaux, l'éclairage et l'animation.

Plus particulièrement, il sera en mesure de :

- $\triangle$  Analyser les caractéristiques du projet
- $\bigoplus$  Produire le prototype de l'animation
- $\bigoplus$  Effectuer la modélisation des éléments graphiques
- $\bigoplus$  Appliquer les textures et les matériaux
- $\bigoplus$  Mettre en place les éclairages
- $\bigoplus$  Animer les éléments graphiques
- $\bigoplus$  Créer des effets visuels numériques
- $\bigoplus$  S'occuper de la mise au point du rendu final de l'animation

Il le fera en :

- $\bigoplus$  Planifiant et organisant son travail
- $\theta$  E visant une spécialité en particulier
- Identifiant et analysant les spécificités du projet
- $\bigoplus$  Faisant preuve de créativité
- $\bigoplus$  Utilisant les outils propres au domaine
- $\bigoplus$  Expliquant et justifiant ses choix et ses décisions
- $\oplus$

# **1.3 Les habiletés professionnelles**

Les principales habiletés professionnelles sollicitées sont :

- $\bigoplus$  La créativité
- $\bigoplus$  La conscience de ses responsabilités envers soi-même et envers autrui
- $\bigoplus$  L'ouverture d'esprit
- $\triangleq$  L'autonomie
- $\bigoplus$  Le sens critique
- $\theta$  L'ouverture sur le monde

## **1.4 Le seuil de réussite selon le projet choisi**

Type A : Projet de jeu

- **A.** Être en mesure de maîtriser toutes les étapes du développement d'un prototype.
- **B.** Mettre en relation les principes et lois de conception d'un jeu vidéo.
- **C.** Créer des éléments visuels (géométries, terrains, matériaux, éclairages et particules).
- **D.** Être en mesure d'importer des éléments visuels et d'animation de manière efficace et ordonnée.
- **E.** Le niveau de jeu doit être fonctionnel.
- **F.** Appliquer adéquatement des propriétés interactives à certains éléments de la scène.

### Type B : Film d'animation

- **A.** Être en mesure de concevoir l'animation en respectant les documents de pré-production.
- **B.** Créer des éléments visuels (géométries, terrains, matériaux, éclairages et particules).
- **C.** Être en mesure de donner la vie à un ou des personnages inanimés en respectant les caractéristiques morphologiques et psychologiques de ceux-ci, tout en vous appuyant sur les principes qui régissent l'animation de personnages.
- **D.** Être en mesure d'éclairer votre ou vos scènes, en produire les rendus et insérer les séquences dans un montage à compléter.
- **E.** Être en mesure de travailler de manière efficace et ordonnée.

### Type C : Projet d'effets spéciaux

- **A.** Être en mesure de maîtriser toutes les étapes de conception.
- **B.** Être en mesure de réaliser correctement du tournage réel.
- **C.** Créer des éléments visuels (géométries, terrains, matériaux, éclairages et particules).
- **D.** Être en mesure d'incorporer correctement des éléments virtuels à du réel ou vice-versa.
- **E.** Être en mesure de travailler de manière efficace et ordonnée.
- **F.** Être en mesure d'expliquer clairement quelles sont les techniques que vous avez utilisées pour sa réalisation.

### Type D : Prévisualisation

- **A.** Être en mesure de maîtriser toutes les étapes de conception.
- **B.** Être en mesure de réaliser la modélisation de la mise en scène des projets.
- **C.** Créer des éléments visuels (géométries, terrains, matériaux, éclairages).
- **D.** Être en mesure d'effectuer le rendu, la post-production et montage.
- **E.** Être en mesure de travailler de manière efficace et ordonnée.
- **F.** Être en mesure d'expliquer clairement quelles sont les techniques que vous avez utilisées pour sa réalisation.

## **1.5 Les compétences et capacités développées**

À l'intérieur de ce cours, tous les éléments de la compétence : **réaliser un film d'animation 3D (025l)** seront certifiés.

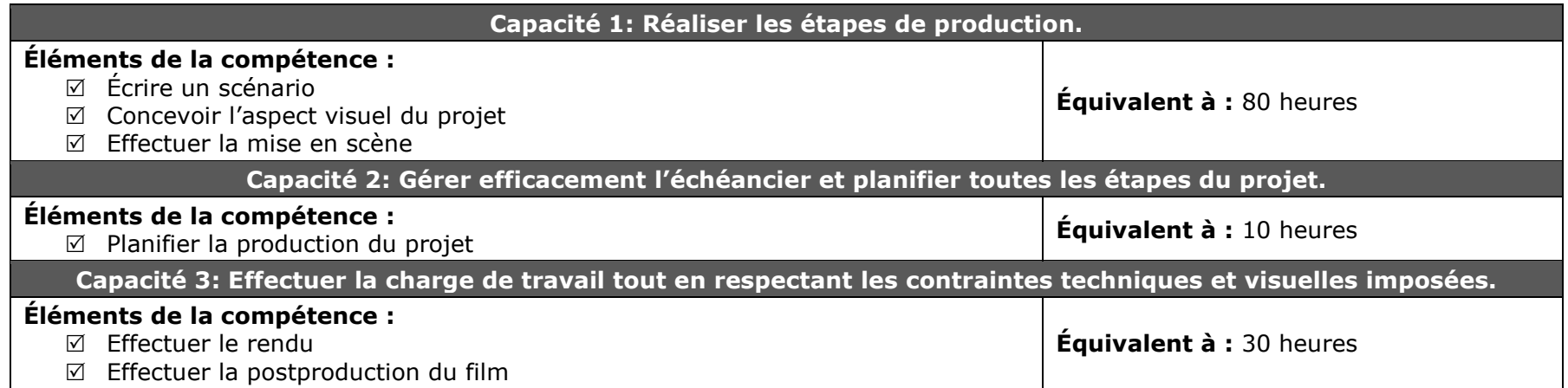

# **2. L'organisation du cours**

### **2.1 La structure du cours :**

Tout d'abord vous avez le droit de choisir 3 types de projets distincts : **projet de prototype de jeu (Type A)**, **projet de films d'animation (Type B)**, **projet d'effets spéciaux (Type C) et projet de prévisualisation (Type D)**. Le cours projet Jeu vidéo est composé de 6 étapes sous forme de remise des travaux imitant les grandes étapes de production utilisées en industrie selon le type de projet choisi:

# **Type A : Jeu vidéo**

#### **Étape 1 : Pré production**

Cette partie est l'étape de conception où vous aurez tout d'abord à créer un concept jusqu'à la rédaction de la bible graphique qui représente la direction artistique de votre projet.

#### **Étape 2 : Layout et modélisation**

Dans cette partie vous aurez à créer un niveau renferment toutes les modélisations (environnements, personnages et objets) et de les intégrer dans l'engin.

#### **Étape 3 : Textures et matériaux**

À l'intérieur de cette partie vous aurez à ajouter les textures sur toutes les modélisations (environnements, personnages et objets) et de les intégrer à l'intérieur des matériaux de l'engin.

#### **Étape 4 : Animation**

À l'intérieur de cette partie vous aurez à créer les animations pour les personnages, de les intégrer dans l'engin et d'ajuster les *blends*.

#### **Étape 5 : Effets spéciaux et HUD**

À l'intérieur de cette partie vous aurez à créer les systèmes de particules, les éclairages, superposer les filtres de post production, l'interface utilisateur (HUD) et de les intégrer dans l'engin.

#### **Étape 6 Épreuve synthèse: Présentation et dossier de remise**

Remise du niveau complété. Préparation de la présentation de votre niveau.

# **Type B : Film d'animation**

#### **Étape 1 : Pré production**

Cette partie est l'étape de conception où vous aurez tout d'abord à créer un concept jusqu'à la rédaction de la bible graphique qui représente la direction artistique de votre projet.

#### **Étape 2 : Layout et modélisation**

Dans cette partie, vous aurez à créer le layout, réaliser les enregistrements sonores ainsi que créer toutes les modélisations (environnements, personnages et objets) et les squelettes et autres rigs qui serviront à l'animation.

#### **Étape 3 : Textures et matériaux**

À l'intérieur de cette partie vous aurez à ajouter les textures (matricielles ou procédurales) sur toutes les modélisations (environnements, personnages et objets).

#### **Étape 4 : Animation**

À l'intérieur de cette partie vous aurez à créer les animations pour les personnages et objets.

#### **Étape 5 : Effet spéciaux et Montage**

À l'intérieur de cette partie vous aurez à créer les systèmes de particules et autres effets, les éclairages, les rendus et effectuer le montage visuel et sonore.

#### **Étape 6 Épreuve synthèse: Présentation et dossier de remise**

Remise du film complété. Présentation de votre film.

# **Type C : Effets visuels**

#### **Étape 1 : Pré production**

Cette partie est l'étape de conception où vous aurez tout d'abord à créer un concept jusqu'à la rédaction de la bible graphique qui représente la direction artistique de votre projet.

#### **Étape 2 : Tournage et modélisation**

Dans cette partie, vous aurez à réaliser le tournage des scènes réelles, les enregistrements sonores ainsi que créer toutes les modélisations (environnements, personnages et objets) et les squelettes et autres rigs qui serviront à l'animations

#### **Étapes 3 : Tracking**

À l'intérieur de cette partie vous aurez à réaliser le tracking, le match move, le matte painting, le light match ainsi qu'à ajouter les textures (matricielles ou procédurales) sur toutes les modélisations (environnements, personnages et objets).

#### **Étapes 4 : Simulations & Animations**

À l'intérieur de cette partie vous aurez à créer des systèmes de particules, les simulations et les animations.

#### **Étapes 5 : Montage et post-production**

À l'intérieur de cette partie vous aurez à réaliser les intégrations et effectuer le montage visuel et sonore.

#### **Étape 6 Épreuve synthèse: Présentation et dossier de remise**

Remise de la séquence complétée. Présentation de votre séquence.

# **Type D : Prévisualisation**

#### **Étape 1 : Pré production**

Cette partie est l'étape de conception où vous aurez tout d'abord à créer un concept jusqu'à la rédaction de la bible graphique qui représente la direction artistique de votre projet.

#### **Étape 2 : Modélisation**

Dans cette partie vous aurez à créer toutes les modélisations d'environnements et d'objets.

#### **Étape 3 : Textures et matériaux**

À l'intérieur de cette partie vous aurez à ajouter les textures (matricielles ou procédurales) sur toutes les modélisations d'environnements et d'objets.

#### **Étapes 4 : Animations (Walkthroughs)**

À l'intérieur de cette partie vous aurez à créer les animations de caméra et les différents plans.

#### **Étapes 5 : Montage et post-production**

À l'intérieur de cette partie vous aurez à réaliser les intégrations et effectuer le montage visuel et sonore.

#### **Étape 6 Épreuve synthèse: Présentation et dossier de remise**

Remise de la séquence complétée. Présentation de votre séquence.

## **2.2 L'approche pédagogique :**

Les semaines de cours sont généralement composées d'ateliers de production supervisés par les enseignants. Ce cours projet sert à la fois à vous entraîner, mais également à démontrer votre acquisition de nouvelles capacités.

Les cours sont dispensés à raison de 8 heures de cours 2 fois par semaine.

Vous devez :

- Participer activement en classe à l'apprentissage, en portant un œil critique sur son travail et le travail des autre étudiants tout au long de l'unique projet
- $\boxtimes$  Participer activement aux rencontres avec l'enseignant en classe
- $\boxtimes$  Réaliser de façon appliquée toutes les étapes du projet en classe
- $\boxtimes$  Effectuer, sur une base régulière et en respectant les échéances, toutes les étapes du projet en classe et hors classe.

## **2.3 Les activités d'apprentissages :**

- Exposés accompagnés de démonstrations;
- $\boxtimes$  Réalisation individuelle;
- $\boxtimes$  Rencontres individuelles ou d'équipe;
- $\boxtimes$  Critiques par les enseignants ou en groupe;
- $\boxtimes$  Évaluations avec rétroaction (étapes de production);
- ⊠ Etc.

# **2.4 L'évaluation formative :**

L'évaluation formative est continue. Elle vise à identifier :

- A) Vos acquis;
- B) Vos lacunes, leurs causes et les moyens de vous améliorer;
- C) Votre progression vers l'atteinte de l'objectif terminal.

## **2.5 Le déroulement du cours :**

#### *A) Les habiletés à développer*

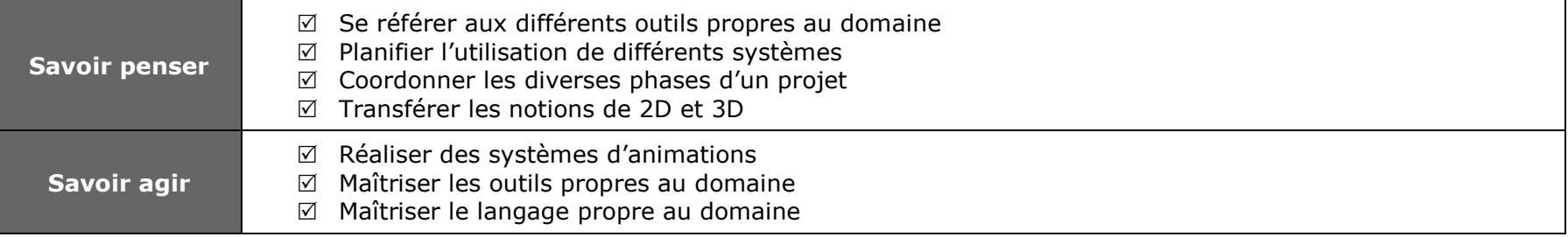

#### *B) Calendrier et évaluations*

a. Calendrier

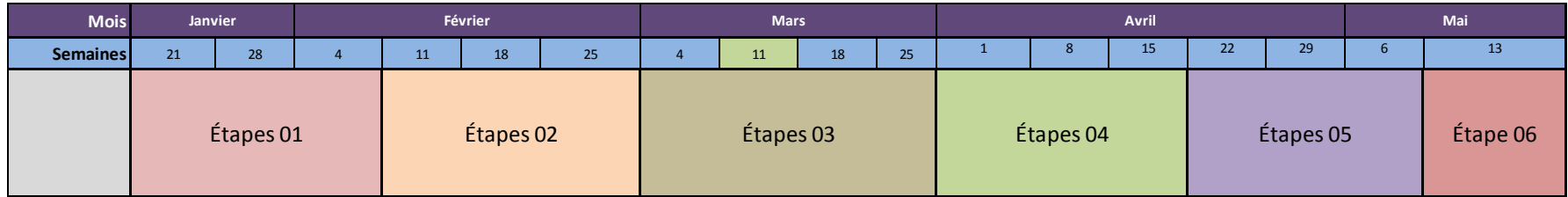

Consulter le document nommé *ligne du temps.pdf*. Les dates et le temps à louer pour chaque partie est différente selon le type de projet choisi.

#### b. Évaluation

L'évaluation sera faite, dans un premier temps, à partir d'une auto-évaluation que vous aurez à remplir à tous les remises des étapes (voir le document en annexe nommé *Critères d'évaluations Jeu vidéo 574-688-LI.doc*). Vous aurez une rencontre à chaque étape ou vous aurez une rétroaction sur les éléments réalisés dans l'étape en question. Dans un deuxième temps, vous aurez à faire un suivie à chaque semaine sur un forum sur Moodle et a critiqué 25 travaux de vos collègues.

# **4. Consignes et modalités de participation au cours**

Ce cours est assujetti à la *Politique institutionnelle d'évaluation des apprentissages (*PIEA) du Cégep Limoilou ainsi qu'aux modalités particulières du département des arts.

#### **Présence en classe**

La présence en classe est obligatoire pour tous les cours de la formation spécifique du domaine disciplinaire ou des programmes touchés.

Le quota d'absences toléré est fixé à 10 % du total des heures que comporte le cours auquel est inscrit l'étudiant(e). Les absences dûment justifiées ne sont pas comptabilisées. L'étudiant(e) qui présente un dossier déficient par rapport aux exigences de présence en classe sera avisé et appelé à rencontrer l'enseignant(e) concerné pour discuter de sa participation aux cours et afin de convenir des moyens à prendre pour compenser les absences injustifiées. Pour poursuivre son cheminement à l'intérieur du cours, l'étudiant(e) doit s'engager à ne plus s'absenter. Un contrat d'engagement prévu à cette fin pourra être utilisé. L'étudiant(e) qui contrevient à cette règle s'expose à une sanction pouvant aller jusqu'à l'exclusion de son cours.

#### **Retards**

Les retards à répétition sont inadmissibles. Trois retards de plus de vingt (20) minutes seront considérés comme une absence. Les départs hâtifs (avant la fin du cours tel que déterminée par l'enseignant(e)) seront sanctionnés comme des retards.

#### **Remise des travaux**

Les travaux demandés aux étudiants et aux étudiantes doivent être déposés aux dates de remise fixées par chaque enseignant(e). Aucun retard ne sera toléré à moins d'entente préalable entre l'enseignant(e) et l'étudiant(e) avant l'échéance prévue. Chaque étudiant(e) qui remet un travail en retard verra sa note abaissée de 20%, le tout conformément aux politiques établi par le département.

#### **Révision de note**

L'étudiant(s) peut demander la révision de note au cours de la session ou à la fin de la session. La révision de note se déroule selon la procédure prévue à la PIEA.

#### **La qualité de la langue**

Le Cégep Limoilou reconnaît que la maîtrise de la langue française constitue un objectif institutionnel. Ainsi, dans ce cours, l'étudiant(e) sera évalué sur la qualité du français. Il s'agit d'une évaluation continue de nature formative et sommative. Les travaux écrits rédigés en classe font l'objet d'une évaluation formative. Dans tous les travaux écrits produits, 0.5 point est soustrait par faute recensée jusqu'à concurrence de 5% de la note finale.

#### **Absence lors d'activité d'évaluation**

La reprise d'activités d'évaluation en cours de session est limitée aux seuls cas de force majeure. Cette absence doit être justifiée par écrit. Si cette absence est prévisible, l'étudiant ou l'étudiante doit prévenir à l'avance de son absence. Sinon, il ou elle devra, au prochain cours avec l'enseignant ou l'enseignante, prendre arrangement pour la reprise des activités d'évaluation.

L'étudiant(e) dispose d'une période maximale de deux semaines pour une reprise d'activité d'évaluation. Dans tous les cas d'absence lors d'activités d'évaluation en cours de session, c'est l'étudiant(e) qui a la responsabilité d'établir le contact avec l'enseignant(e) pour prendre arrangement. Sinon, sa note demeure inchangée.

#### **Plagiat**

Les étudiants coupables de plagiat se verront attribuer la note zéro.

#### **Politiques et règlements**

Il est interdit, en tout temps, de boire ou de manger dans le laboratoire. Aucune transgression ne sera tolérée.

Il vous est demandé de bien vouloir éteindre vos téléphones cellulaires avant les cours. Les communications par courriel et le clavardage ne sont pas tolérés pendant les périodes de cours. Par contre, vous pouvez utiliser les systèmes de messageries pendant les pauses.

# **5. Disponibilités de l'enseignant**

Pour toute rencontre ou besoin en dépannage, nous serons disponibles avant et après les cours directement au local de classe, ainsi que sur rendez-vous, à nos bureaux (**2184 et 2187**), selon l'horaire suivant :

Ces heures pourraient être soumises à quelques changements en cours de session. Vous serez avisés en classe de tout changement qui pourrait survenir.

Pour nous joindre par courriel:

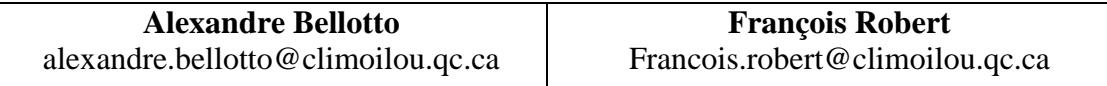

# **6. Médiagraphie**

#### **Notes de cours**

Les notes de cours seront disponibles, en format électronique, sur le réseau, dans le dossier « Session 6 / Jeu vidéo ». Vous y trouverez également tout fichier ayant une relation avec le cours comme les exercices les guides pas à pas, les exemples, etc.

Bien que des notes de cours et des fichiers d'exercices soient disponibles sur le serveur du programme et que l'aide du logiciel 3DS Max est très bien fait, l'achat d'un bon manuel s'avère souvent essentiel et nécessaire à la maîtrise d'un logiciel aussi compliqué que 3DS Max.

Il est important de souligner que la prise de notes demeure toujours un élément essentiel à tout apprentissage. Elle est ainsi encouragée.

#### **Matériel didactique obligatoire**

Une clé USB ou tout autre support de données peuvent s'avérer être une acquisition utile et pratique.

#### **Documents disponibles à la bibliothèque**

Plusieurs volumes portant sur l'animation 3D sont disponibles à la bibliothèque.

ASHCRAFT, Brian, Arcade Mania: The Turbo-charged World of Japan's Game Centers, Kodansha International, 2009, 192 pages. **10276 A2008 (1 exemplaire)**

BARTON, Matt, Dungeons and Desktops: The History of Computer Role-playing Games, A K Peters, 2008, 451 pages. **10243 A2008 (3 exemplaires)**

KUTNER, Lawrence et OLSON, Cheryl, Grand Theft Childhood: The Surprising Truth About Violent Video Games and What Parents Can Do, Simon & Schuster, 2008, 272 pages. **10277 A2008 (1 exemplaire)**

LOQUIDICE, Bill et BARTON, Matt,Vintage game : An Insider Look at the History of Grand Theft Auto, Super Mario, and the Most Influential Games of All Time, Focal Press, 2009, 408 pages. **10272 A2009 (1 exemplaire)**

SMITH, Rob, Rogue Leaders: The Story of LucasArts, Chronicle Books, 2008, 256 pages. **10273 A2008 (1 exemplaire)**

WEISS, Brett, Classic Home Video Games, 1972-1984, McFarland, 2007, 316 pages. **10242 A2007 (2 ex.)**

#### **Série "Game Devemopment Essentials":**

Game Development Essentials: Game Project Management, 1st Edition John Hight - Sony Jeannie Novak - Founder of Indiespace and Industry Expert ISBN-10: 1418015415 ISBN-13: 9781418015411 320 Pages © 2008 Published **10270 A2008 (1 exemplaire)**

#### Animation 3D et synthèse d'images and animation 3D et synthèse d'images and animation 3D et synthèse d'images

Game Development Essentials: Game Level Design, 1st Edition Travis Castillo Jeannie Novak - Founder of Indiespace and Industry Expert ISBN-10: 1401878644 ISBN-13: 9781401878641 320 Pages © 2008 Published **10267 A2008 (1 exemplaire)**

Game Development Essentials: An Introduction, 2nd Edition Jeannie Novak - Founder of Indiespace and Industry Expert ISBN-10: 1418042080 ISBN-13: 9781418042080 496 Pages © 2008 Published **10268 A2008 (1 exemplaire)**

Game Development Essentials Game Artificial Intelligence, 1st Edition John B. Ahlquist, Jr Jeannie Novak - Founder of Indiespace and Industry Expert ISBN-10: 1418038571 ISBN-13: 9781418038571 320 Pages © 2008 Published **10271 A2008 (1 exemplaire)**

Game Development Essentials: Gameplay Mechanics, 1st Edition Troy Dunniway Jeannie Novak - Founder of Indiespace and Industry Expert ISBN-10: 1418052698 ISBN-13: 9781418052690 288 Pages © 2008 Published **10264 A2008 (1 exemplaire)**

Game Development Essentials : Game Interface Design, 1st Edition Kevin Saunders - Obsidian Entertainment Jeannie Novak - Founder of Indiespace and Industry Expert ISBN-10: 1418016209 ISBN-13: 9781418016203 320 Pages **10266 A2007 (1 exemplaire)**

Game Development Essentials : Game Story & Character Development, 1st Edition

François Robert et Alexandre Bellotto © Cégep Limoilou, Janvier 2013-01-21

### Animation 3D et synthèse d'images and animation 3D et synthèse d'images and animation 3D et synthèse d'images

#### Marianne Krawczyk

Jeannie Novak - Founder of Indiespace and Industry Expert ISBN-10: 1401878857 ISBN-13: 9781401878856 320 Pages © 2006 Published **10265 A2007 (1 exemplaire)**

Game Development Essentials: Game Simulation Development, 1st Edition William Muehl Jeannie Novak - Founder of Indiespace and Industry Expert ISBN-10: 1418064394 ISBN-13: 9781418064396 288 Pages © 2008 Published **10269 A2008 (1 exemplaire)**

#### **Ressources en ligne**

Sites Web relatifs au milieu du jeu vidéo

[www.gamasutra.com](http://www.gamasutra.com/) [www.gamedev.net](http://www.gamedev.net/) [www.afjv.com](http://www.afjv.com/) [www.gametrailers.com](http://www.gametrailers.com/) [www.theesa.com](http://www.theesa.com/) [www.macarriereenjeux.com](http://www.macarriereenjeux.com/) <http://technaute.cyberpresse.ca/jeux-video/>

Les potins sur le monde de la 3d

[www.3dvf.com](http://www.3dvf.com/)

<http://www.pixologic.fr/blog/>

[www.3dtotal.com](http://www.3dtotal.com/)

<http://www.cgarena.com/>

[http://www.cgsociety.org](http://www.cgsociety.org/)

#### **Artistes 3D**

François Robert et Alexandre Bellotto © Cégep Limoilou, Janvier 2013-01-21

## Animation 3D et synthèse d'images and animation 3D et synthèse d'images and animation 3D et synthèse d'images

Scott Eaton

<http://www.scott-eaton.com/>

Meats Meier

<http://www.3dartspace.com/>

Zack Petroc

<http://www.zackpetroc.com/>

François Rimasson

<http://pagesperso-orange.fr/rimasson/contre/index.html>

Cory Cosper

<http://www.corycosper.com/>

M. Costa

<http://www.antropus.com/blog/>

Steve Jubinville

<http://www.sjdigitalsculptor.com/>

Patrick Beaulieu

<http://www.squeezestudio.com/>

Cédric Seaut

[http://www.khalys.net/BOOK\\_2007/](http://www.khalys.net/BOOK_2007/)